دسب المنهاج الجديد

الصف التاسة

亚

# الوحدة الأولى: القيـــاس

بورس<br><mark>| الترار في الفيزياء ا</mark>لا

کور س

 $\geq 0$ 

م شرح متكامل ووافي للمادة بالتفصيل ملاحظات وتصاميم ورسومات توضيحية @ حل جميع التمارين والأسئلة الواردة في الكتـاب المدرسي م حل أسئلة الدروس ومراجعة الوحدة حل الأسئلة الواردة في كتاب الأنشطة والتجارب العملية لم أسئلة إضافية وإثرائية نماية كل موضوع

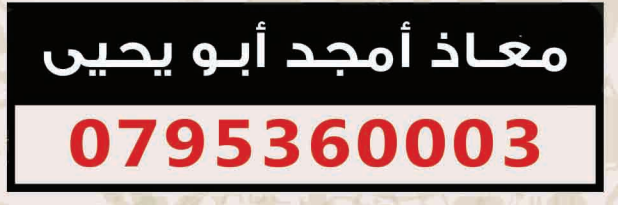

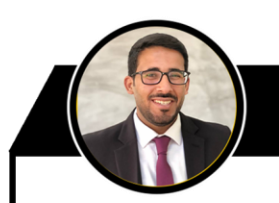

# املقدمة

دوسية النيرد في فيزياء الصف التاسع المنماج الجديد

بسم الله، والصلاة والسلام على خير معلم الناس الخير نبينا محمد وعلى آله وصحبة أجمعين، أما بعد: في هذا الملف قُمنا بترتيب طرح المواضيع والمحتوى والأفكار وإضافة ملاحظات وشروحات لأساليب حل الأسئلة وطريقة  $\frac{1}{2}$ التعامل معها ورسومات توضيحية ملونة ومُصممة خصيصًا لهذا الكورس، وڤُمنا بجمع وإضافة أسـئلة وتدريبات على مختلف  $\frac{1}{2}$ أفكار المادة وحل أسئلة فكر والواجبات والتمارين الواردة في الكتاب المدرسي، وفي نهاية كل درس وضعنا لكم مُرفق حل أسـئلة الدروس حتى نتمم عليكم كل ما تحتاجونه في المادة وكل ما هو لازم لحصول الطالب على العلامة الكاملة.

في النهاية نسأل الله للجميع العلم النافع والعمل الصالح والتوفيق والسداد والإخلاص والسلام عليكم ورحمة الله وبركاته. أ.معاذ أمجد أبو يحيى

# متابعة شرح المادة

بإمكانكم متابعة شرح المادة التفصيلي والشامل وأوراق عمل المادة والامتحانات من خلال قناة التيلجرام ومجموعات الواتس المخصصة الصف التاسع ومن خلال منصة أساس التعليمية.

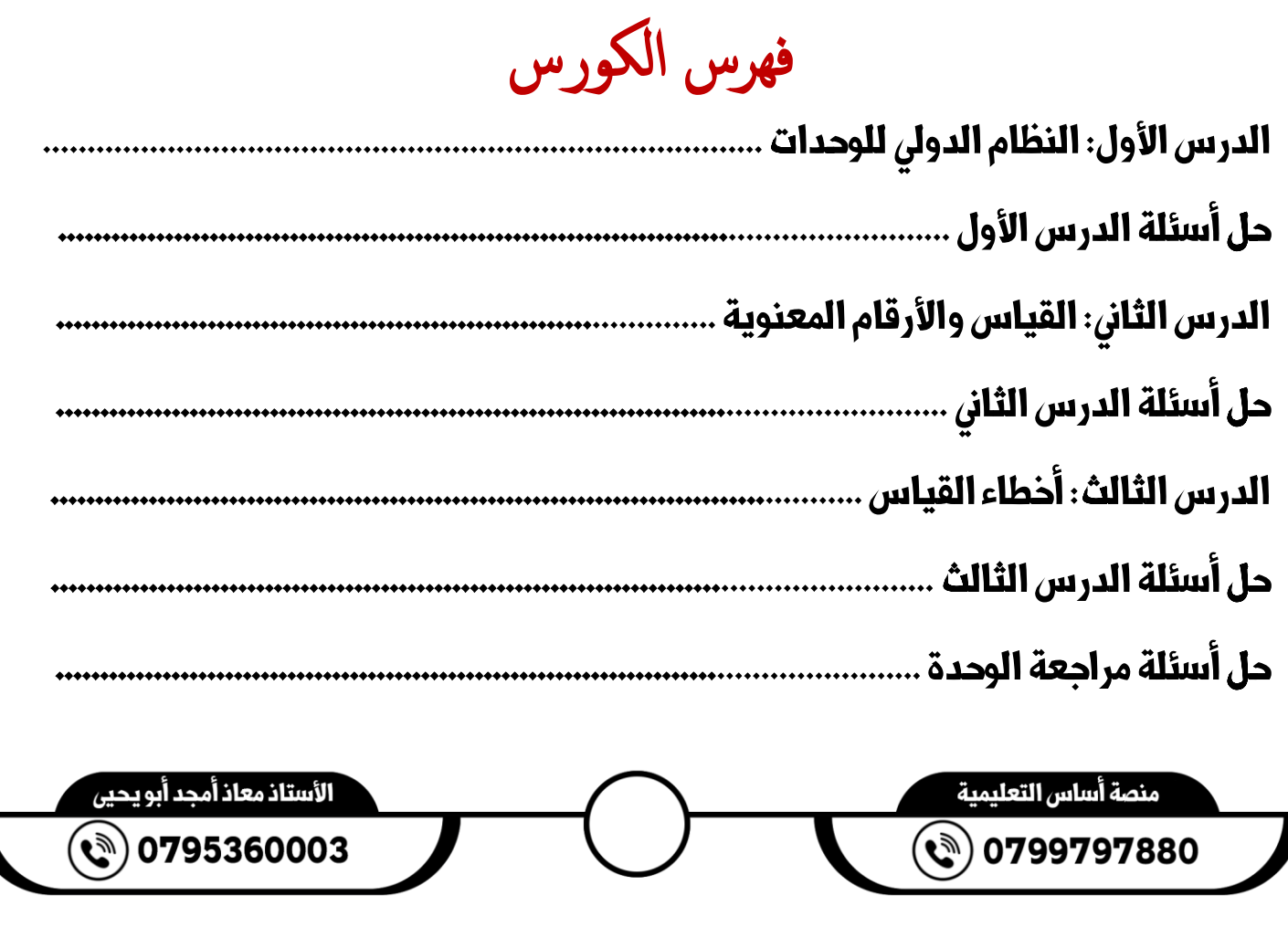

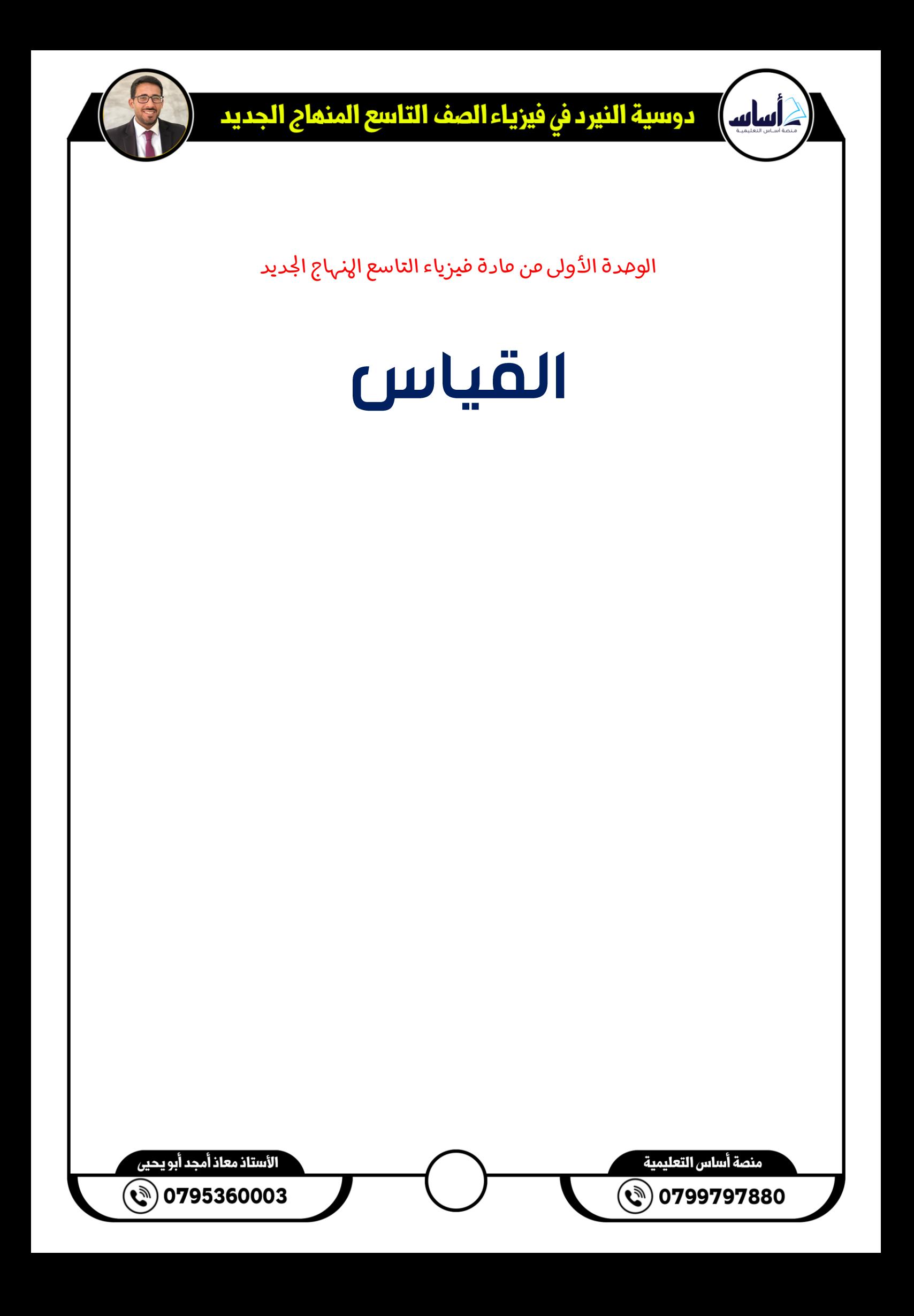

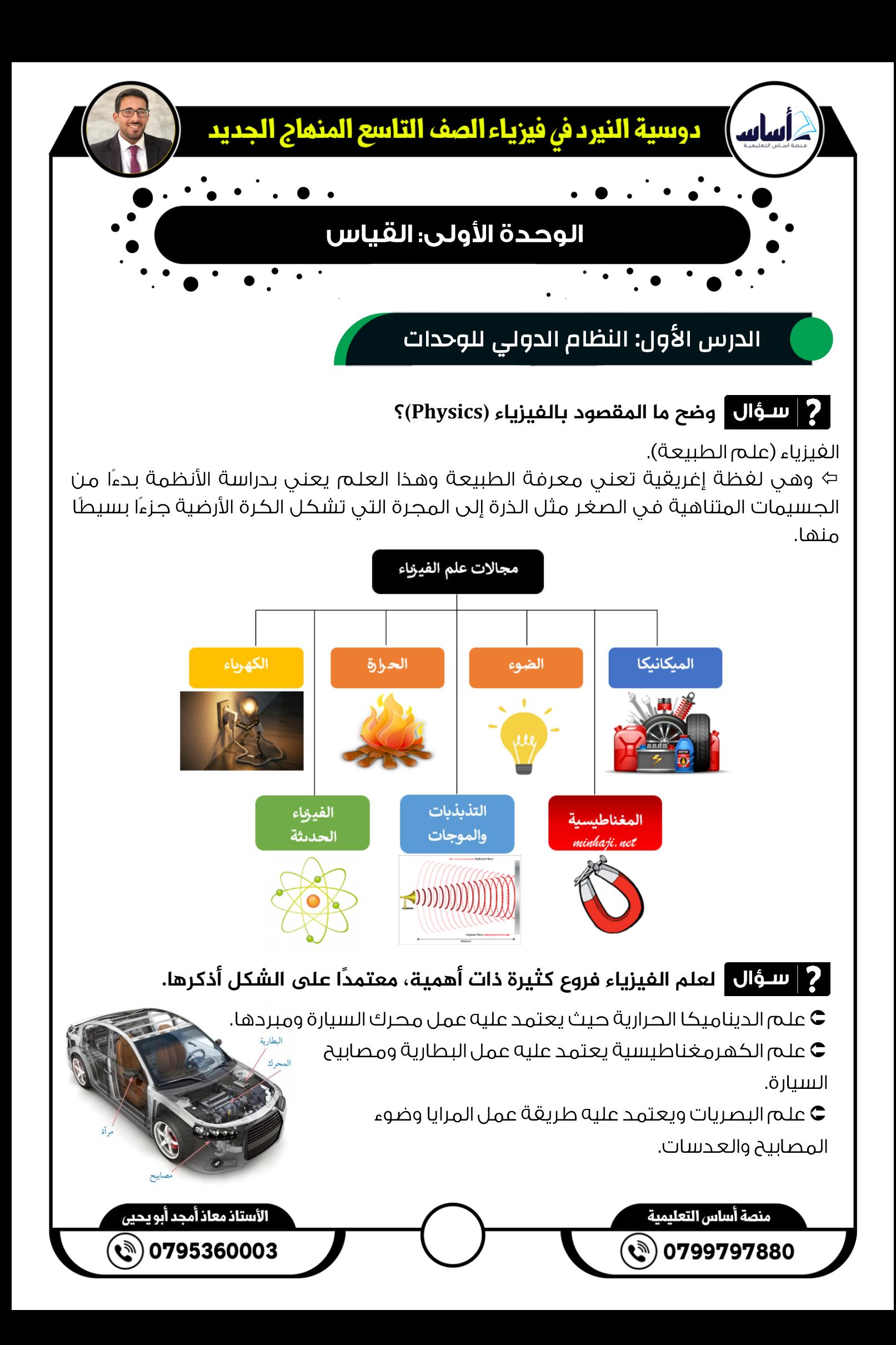

![](_page_4_Figure_0.jpeg)

![](_page_4_Figure_1.jpeg)

كل جزء من الطبيعة يمكن تحديد كميته بالقياس أو بالحساب، يُعبر عنها بقيمة عددية مُرفقة عادة بوحدة قياس.

◙ بعض الكميات قابل للقياس بشكل مباشر مثل الكتلة والزمن.

◙ بعض الكميات غير قابلة للقياس بشكل مباشر مثل الكثافة والسرعة والتسارع.

![](_page_4_Figure_5.jpeg)

![](_page_4_Figure_6.jpeg)

# النظام العالمي للوحدات

نالحظ اختلاف وحدات القياس من بلد إلى آخر فالعرب مثلا استخدموا وحدتى الباع **C** 

والذراع لقياس الطول بينما اعتمد الرومان وحدتي الميل والقدم في قياس الطول .

 **تُصنف أنظمة القياس إلى نظامين رئيسين. ما هما؟** 

 $\bullet$  النظام المترى (mks).  $\bullet$  نظام (cgs).

![](_page_4_Picture_110.jpeg)

الأستاذ معاذ أمجد أبو يحيى 0795360003

 تم عقد مؤتمر عالمي لألوزان والمقاييس في عام 1960 <sup>م</sup>، اتفق فيه العلماء على ضرورة اعتماد نظام موحد للقياس حيث تم الاتفاق على اعتماد سبع كميات أساسية. وسمي هذا النظام بـ (النظام العالمي للوحدات) ويرمز له بالرمز (SI) ويمثل هذا الرمز اختصار الكلمات التي تعطي معنى النظام العالمي للوحدات وهي: . (System international Unit )

![](_page_5_Picture_138.jpeg)

**■** يمكن تقسيم الكميات الفيزيائية إلى:

خميات أساسية: هي الكمية التي تعرف بمقدار واحد فقط دون الحاجة إلى كمية  $\bullet$ فيزيائية أخرى لتعريفها.

وهي سبع كميات متفق عليها في النظام الدولي تم ذكرها سابقًا.  $\bar{\mathbb{Z}}$ 

خميات مشتقة: هي الكمية التي يتم استنتاجها من الكميات الاساسية أي أننا نحتاج  $\bullet$ 

في تعريفها الى أكثر من كمية أساسية مثل السرعة والتي تساوى مقسوم المسافة على الزمن .

![](_page_6_Picture_109.jpeg)

- **■** قواعد التعامل مع وحدات القياس:
- الوحدات المركبة الناتجة عن حاصل ضرب وحدتين أو أكثر تكتب بالترتيب نفسه.

$$
newton\ meter \Rightarrow Nm
$$

الوحدة التي تُضرب في نفسها مرة أو أكثر تكتب باستخدام الأسس المناسبة.  $\bullet$ 

 $m \times m \times m \Rightarrow m^3$ 

في حال قسمة الوحدات يُفضل عدم استخدام إشارة الكسر .

$$
\frac{m}{s} \Rightarrow m.s^{-1} \text{ or } m/s
$$

وحدات القياس في طرفي المعادلة يجب أن تكون متماثلة (متجانسة). $\bullet$ 

 $A = l \times w \Rightarrow m^2 = m \times m$ 

لا<mark>ءَ أي ملاحظات مھمة</mark> "

◙ عند جمعَ كميات فيزيائية أو طرحها فإن وحدات قياس تلك الكميات يجب أن تكون متماثلة من نغس وحدة القياس فمثلا غير صحيح جمع كمية فيزيائية بالكيلوغرام مع كمية فيزيائية بالغرام.

![](_page_6_Figure_13.jpeg)

![](_page_7_Figure_0.jpeg)

![](_page_8_Picture_0.jpeg)

# بادئات النظام العالمي

#### **وضح ما املقصود بالبادئات؟**

حروف لاتينية تُكتب أمام وحدة القياس على أن تدل كل بادئة منها على جزء من قيمة الكمية الغيزيائية أو إحدى مضاعفاتها من قوى العدد (10).

## **ما أهمية استخدام البادئات؟**

يتم استخدام البادئات لتسهيل التعامل مع الأرقام الكبيرة جدا أو الصغيرة جدا.

![](_page_8_Picture_167.jpeg)

![](_page_8_Figure_8.jpeg)

![](_page_9_Figure_0.jpeg)

 **يُقاس تردد املوجات )مثل موجات الراديو( باستخدام وحدة )( وتكافئ (** −1 **(. أكتب )**GHz 500 **)بوحدة )** Hz **)بالصورة العلمية.** 

 $500 GHz \rightarrow 500 \times 10^9 Hz \rightarrow 5.00 \times 10^{11} Hz \rightarrow 5 \times 10^{11} Hz$ 

 **اكتب الكميات اآلتية بالصورة العلمية:**

- 365  $\mu$ m → 365  $\times$  10<sup>-6</sup> m → 3.65  $\times$  10<sup>-4</sup> m
- $\cdot$  0.052  $Pm \rightarrow 0.052 \times 10^{15} \rightarrow 5.2 \times 10^{13} m$
- 90.5  $pm \rightarrow 90.5 \times 10^{-12} \rightarrow 9.05 \times 10^{-11}$  m

■ **مُعامل التحويل: (Conversion Factor)** 

 **وضح ما املقصود بمُعامل التحويل؟** 

مقدار يمكن ضرب بوحدة القياس لتحويل إلى وحدة قياس أخرى..

#### مُعاملات التحويل المطلوبة ضمن منهاجنا هي:  $\bullet$

- $\cdot$  1  $kg \rightarrow 1000$  gram  $\cdot$  1 day  $\rightarrow$  24 hours
	-
- $\cdot$  1  $km \rightarrow 1000 \ m$   $\cdot$  1  $hour \rightarrow 60 \ min \rightarrow 3600 \ s$
- $\cdot$  1  $m \rightarrow$  100 cm  $\cdot$  1 year  $\rightarrow$  365 days
- 

#### قاعدة التحويل باستخدام مُعاملات التحويل (دحولني يا عطواني)  $\bullet$

Secondary unit  $\times \frac{Basic\ Unit}{Scases}$ Secondary unit

 $\cdot$  100 g/  $\times$  $1 kg$  $1000 \text{\o}$  $\rightarrow \frac{1}{4}$ 10  $kg \rightarrow 0.1~kg$ • 36  $k/m/k \times$ 1000 m  $1 \ \mathrm{km}$ ×  $1/h$ 3600 s  $\rightarrow 10 \ m/s$ 

الأستاذ معاذ أمجد أبو يحيى منصة أساس التعليمية  $\mathcal{O}(8)$  0799797880 0795360003

![](_page_11_Figure_1.jpeg)

![](_page_12_Figure_0.jpeg)

![](_page_13_Picture_0.jpeg)

# حل أسئلة مراجعة الدرس الأول: النظام الدولي للوحدات

# **ما أهمية استخدام وحدات قياس موحدة؟ وما أهمية استخدام البادئات 11**

#### **العلمية؟**

تم توحيد وحدات القياس لتسهيل التعاملات التجارية والعلمية بين مختلف الدول ويتم استخدام البادئات العلمية لتسهيل عمليات القياس والتعامل مح الأرقام والأعداد وإجراء العمليات عليها.

#### **أكتب مجاالً من مجاالت استخدام علم الفيزياء فيما يأتي: 2**

**المدفأة الكهربائية:** علم الكهرومغناطيسية.

<mark>حركة لاعب القفز باستخدام الزانة: علم</mark> فيزياء الدركة والفيزياء الكلاسيكية.

<mark>المجهر الضوئي:</mark> علـم البصريات.

 **السنة الضوئية هي املسافة التي يقطعها الضوء يف سنة كاملة، جد مقدار 3 السنة الضوئية بوحدة )(، آخذا يف الحسبان أن السنة امليالدية )**365**( يومًا شمسيًا**  . وأن سرعة الضوء ( $3\times 10^8\ ms^{-1}$ ). وأن سرعة الضوء $\ (24\ h)$ 

 $v = d \div t \rightarrow d = v \times t$ 

```
d = 3 \times 10^8 \times 365 \times 24 \times 3600 \rightarrow 94608000 \times 10^8 m
```

```
d = 94608 \times 10^{11} m
```
 **أكتب الكميات اآلتية باستخدام بادئات النظام الدولي املناسبة:**  سـؤال | 4

 $1.2 \times 10^{-3}$  *s* .∫

 $1.2 \times 10^{-3} \rightarrow 1.2 \text{ ms}$ 

 $4.5 \times 10^{-9}$  *m* .ب

 $4.5 \times 10^{-9} \rightarrow 4.5$  nm

الأستاذ معاذ أمجد أبو يحيى منصة أساس التعليمية  $\mathcal{O}(8)$  0799797880 0795360003

 $2.5 \times 10^{10}$  **/** ...

#### $2.5 \times 10^{10} \rightarrow 25 \times 10^{9} \rightarrow 25 \text{ GJ}$

دوسية النيرد في فيزياء الصف التاسع المنماج الجديد

 **تحقق من تجانس املعادالت اآلتية من حيث وحدات القياس: حيث )( 5** التسارع، ( $\Delta\chi$ ) الإزاحة، ( $\bm{\nu}_l$ ) السرعة الابتدائية، ( $\bm{\nu}_f$ ) السرعة النهائية، ( $t$ ) الزمن.  $v_2 = v_1 + at$ .  $\overline{m}$  $\overline{m}$  $\overline{m}$  $\overline{m}$  $\overline{m}$  $2m$  $\overline{m}$  $v_2 = v_1 + at \rightarrow$  $\parallel$   $=$ +  $\frac{m}{s^2}$ . s = + =  $= 2 \mid$  $\cdot$  $\overline{\mathcal{S}}$  $\overline{\mathcal{S}}$  $\overline{\mathcal{S}}$  $\overline{S}$  $\overline{\mathcal{S}}$  $\overline{\mathcal{S}}$  $v_2^2 = v_1^2 + 2a\Delta x$  ب 2 2 2 2  $v_2^2 = v_1^2 + 2a\Delta x \rightarrow \left[\frac{m}{s}\right]$  $\overline{m}$  $\overline{m}$  $\overline{m}$  $\overline{m}$  $\cdot$ = ( )  $+2$  $\frac{m}{s^2}$ .  $m = ($ ) + 2 ( )  $\overline{\mathcal{S}}$  $\overline{S}$  $\overline{\mathcal{S}}$  $\overline{\mathcal{S}}$ 2 2  $\overline{m}$  $\overline{m}$  $\overline{\phantom{a}}$ ]  $= 3 ($ )  $\overline{\mathcal{S}}$  $\overline{\mathcal{S}}$ 1  $at^2$  $\Delta x = v_1 t + \frac{1}{2} a t^2$  جـ. 2 1  $at^2 \rightarrow m = \left(\frac{m}{s}\right)$ 1  $\overline{m}$  $\frac{m}{s^2}$ . s<sup>2</sup>  $\Delta x = v_1 t +$  $\cdot$ ).  $s +$ 2  $\overline{\mathcal{S}}$ 2 1 3  $m = m +$  $m=$  $\overline{m}$ 2 2  **أكتب الكميات اآلتية باستخدام الصورة العلمية: 6أ.**  12  $12 TW \rightarrow 12 \times 10^{12} W \rightarrow 1.2 \times 10^{13} W$ الأستاذ معاذ أمجد أبوء منصة أساس التعليمية 0795360003 0799797880

**ب.**  720

# 720  $MJ \to 720 \times 10^6 J \to 7.20 \times 10^8 J$

دوسية النيرد في فيزياء الصف التاسع المنماج الجديد

**جـ.**  3.8

 $3.8 \mu m \rightarrow 3.8 \times 10^{-6} m$ 

 **أستخرج من النص الكميات الفيزيائية ووحدات قياسها. 7ذهبت سلمى من بيتها يف مدينة الزرقاء إلى مدينة جرش قاطعة مسافة )**  60**( يف )** 70**( لزيارة آثار جرش الجميلة، واشترت لترين من املاء ولترًا من العصير، و )** 500**( من املكسرات. وقد استمتعت سلمى برحلتها كثيرًا، وعادت تحكي ألختها عن جمال مدينة جر ش.** 

> $distance \rightarrow 60 km$  $time \rightarrow 70 min$  $Volume_{_{\sf{split}}} \rightarrow 2~L$  $Volume_{\textrm{mean}} \rightarrow 1$   $L$  $mass \rightarrow 500 g$

الأستاذ معاذ أمجد أبو يحيى منصة أساس التعليمية  $\bm{G})$ 0795360003 0799797880

# الوحدة الأولى: القياس

# الدرس الثاني: القياس والأرقام المعنوية

### **وضح ما املقصود بـ )القياس(؟**

وسيلة للتعبير بالأرقام عن كمية فيزيائية عن طريق مقارنتها بكمية معلومة من النوع نفسه ثسمى وحدة القياس

 $\psi$  مثل قياس طول قلـم بوحـدة (cm)، أو قياس درجـة حـرارة الغـرفـة بوحـدة درجـة سلسيوس (C°).

# **ملاذا يُعتبر القياس ذو أهمية كبيرة يف مجاالت الحياة؟ مع ذكر أمثلة ىلع أهميته..**

لأن التعبير عن الكميات بالأرقام يعتبر أكثر دقة من الاعتماد على الوصف النظرى.

© وصف درجة حرارة الجسم بأنها مرتغعة لا يكون دقيق إذا تم مقارنته بالوصف الرقمي بالقول أن درجة حرارة الجسم (℃ 39).

◘ الطبيب لن يتمكن من تشخيص حالة المريض على نحو دقيق قبل أن يطلب فحوصًا تتضمن قياسات لدرجة الحرارة للجسم ومعدل ضرب القلب وضغط الدم وغيره ..

### **تتضمن عملية القياس ثالثة عناصر رئيسية. وضح ما هي؟**

![](_page_16_Figure_11.jpeg)

 **حدد عناصر القياس فيما يأتي: استخدم أحمد ساعة اليد يف قياس الزمن من لحظة مغادرته املنزل إلى أن وصل إلى املدرسة، فوجد أنه )**  15**(.** 

الكمية الغيزيائية المراد قياسها هي (الزمن).

أداة القياس هي (ساعة اليد).

وحدة القياس هي (دقيقة *min)*.

 **قام أحمد بفحص درجة حرارة كوب الشاي قبل شربه فوضع ميزان حراري إلكتروني ليعطيه قراءة )** 40 **(، حدد عناصر القياس.** 

الكمية الغيزيائية المراد قياسها هي (درحة الحرارة).

أداة القياس هي (ميزان حرارة إلكتروني).

وحدة القياس هي $\mathsf{C}$ ) و

 **تتنوع أدوت القياس يف أشكالها لتُناسب الغرض الذي صممت من أجله، حدد ما األمور الواجب أخذها يف الحسبان يف عملية القياس؟** 

ملاحظات مهمة  $| \vec{z} |$ 

هن الأمثلة على الادوات المستخدمة في قياس الطول؛ المسطرة والميكروميتر وقديما

كان الناس يستعملون الذراع والقدم لقياس الطول.

#### ■المسطرة:

◙ مِن أَبِسط أدوات القياس المستخدمة في الحياة اليومية.

 $1~mm$ ) بالعادة تكون مدرجة بالمليمتر وأصغر تدريج يظهر على المسطرة هو  $1~mm$ 

◙ قد تكون المسطرة مناسبة لقياس طول قلـم أو كتاب لكـن لا يمكـن أن تكون اداة مناسبة لقياس سُمك ورقة أو صغيحة رقيقة.

![](_page_17_Figure_18.jpeg)

# ■ الميكروميتر:

◙ أداة تستخدم لقياس الأطوال الصغيرة التى لا تستطيعَ المسطرة قياسها لصغر التدريج.

قسل دقة القياس فيها إلى  $(0.01\;mm)$ ويمكن استخدامها في  $\boxdot$ قياس سمك صغحة رقيقة.

⊠ قد تكون المسطرة مناسبة لقياس طول قلـم أو كتاب لكـن لا يمكـن أن تكون اداة مناسبة لقياس سُمك ورقة أو صغيحة رقيقة.

التدريم الثالث

30

25

20

التدريج الثان  $\vert + \vert$  التدريج الأول  $\vert$ 

 $\Omega$ 

#### **ما هي خطوات تسجيل قراءة امليكروميتر؟**

**ث** قراءة المقياس الطولب العلوي .<br>التدريج الأول) تكون بالمليمتر)

**●** قراءة المقياس الطولى السغلى (التدريج الثانى) تكون بأنصاف المليمتر.

C قراءة التدريج الدائري (التدريج الثالث) تكون بالمليمتر لكن الرقم مضروب بـ  $(0.01)$ .

**۞** قراءة الميكروميتر تمثل مجموع القراءات التدريج الأول والثاني والثالث.

Reading is  $\rightarrow$  7 mm + 0.5 mm + 24  $\times$  0.01 mm  $\rightarrow$  7.74 mm

![](_page_18_Figure_11.jpeg)

![](_page_19_Picture_0.jpeg)

![](_page_20_Figure_0.jpeg)

 **حدد أي الحاالت اآلتية تُعتبر رقمًا دقيقًا وأيها رقمًا معنويا:** 

**أ- يبلغ عدد طالبي صفي )**30**( طالب.** 

**ب- درجة حرارة الجو اليوم يف عمان تبلغ )** 30**(.** 

**جـ- عدد املساجد يف منطقتي )** 15**( مسجد.** 

**د - قُمت بقاس طولي من خالل شريط متري فتبين بأنه يساوي )** 1.7**(.** 

 **استخدمت نور مسطرة لقياس طول جسم، وعبرت عن القياس باملقدار )** 12.350**(. فإذا كان أكبر تدريج يظهر ىلع املسطرة )** 30**( وأصغر تدريج )** 1**(، فهل النتيجة مقبولة علميًا؟ فسر إجابتك.**

بما أن تدريج المسطرة يؤكد الأرقام المُقاسة بالـ (cm) و ( $m$ ) لذلك الأرقام التي بعد ذلك ستكون غير دقيقة وبالتالي الرقم المُقاس المؤكد يغترض أن يكون (12.3) والشك يبقى في الرقم الذي يليه وهو (5).

الملخص؛ النتيجة خاطئة لأن نور أكدت الرقم (5) وجعلت الرقم المشكوك فيه هو (0).

فيما يلي القواعد الالزمة لتحديد عدد األرقام المعنوية في القياس:

الأعداد غير الصفرية كلها تُعد أرقامًا معنوية.  $\bm{\mathsf{0}}$ 

 $1.475 \Rightarrow$  ثلاثة أرقام معنوية $5 \Rightarrow 3.45 \Rightarrow$  , الأصفار الواقعة بين الأعداد غير الصفرية تُعد أرقامًا معنوية.  $\bullet$ 

 $2005 \Rightarrow$ خمسة أرقام معنوية $8 \Rightarrow 5.0308$  , أربعة أرقام معنوية  $\Rightarrow$ الأصفار التى تُكتب فى نهاية الرقم بعد الفاصلة العشرية أرقام معنوية.  $\bullet$ 

 $14.0\Rightarrow$  أربعة أرقام معنوية $0\Rightarrow 2.500\Rightarrow$  , ثلاثة أرقام معنوية

الأصفار التي تُكتب إلى يسار أول عدد غير صفرى بعد الفاصلة العشرية ليست أرقامًا  $\bullet$ معنوية .

 $0.02 \Leftrightarrow 0.02$ رقمان معنويان $0.035 \Leftrightarrow 0.02$ 

الأستاذ معاذ أمجد أبو يحيى منصة أساس التعليمية  $\mathcal{O}(n)$  0799797880 0795360003

![](_page_22_Figure_0.jpeg)

![](_page_23_Figure_0.jpeg)

![](_page_24_Picture_0.jpeg)

قواعد إجراء العمليات الحسابية باستخدام األرقام المعنوية

![](_page_24_Figure_2.jpeg)

 عند إجراء عملية الجمع والطرح أنتبه إلى أن الناتج من العملية الحسابية يجب أن يكون عدد المنازل العشرية فيه مساويًا لعدد المنازل العشرية التي يحتويها أقل قياس من المعطيات قبل عملية الجمع والطرح (الموجودة على يمين الفاصلة العشرية).

إذا كان الرقم الذي يلي المنزلية العشرية المختارة أكبر من أو يساوي (5) نقوم بإضافة  $\boldsymbol{\Omega}$ واحد إلى العدد الذي يسبقه.

إذا كان الرقم الذي يلي المنزلية العشرية المختارة أصغر من (5) نقوم بترك العدد الذي  $\bullet$ يسبقه كما هو.

 **أحسب الناتج وعبر عنه بعدد مناسب من األرقام املعنوية.** 

• 34.8  $cm - 5.9$   $cm \rightarrow 28.9$ 

 **أحسب الناتج وعبر عنه بعدد مناسب من األرقام املعنوية.** 

- 35.6  $cm + 56.27$   $cm \rightarrow 91.87 \rightarrow 91.9$
- 48.835  $cm 9.1$   $cm \rightarrow 39.735 \rightarrow 39.7$   $cm$
- 22.5285  $cm + 22.14$   $cm + 9.226$   $cm \rightarrow 53.8945 \rightarrow 53.89$   $cm$
- 45.758  $cm 33.22$   $cm \rightarrow 12.538 \rightarrow 12.54$   $cm$
- 19.8  $cm 8.75$   $cm + 11$   $cm \rightarrow 22.05 \rightarrow 22$

 **أحسب الناتج وعبر عنه بعدد مناسب من األرقام املعنوية.** 

 $\cdot$  4.337 mm + 84.7128 mm  $\rightarrow$ 

 في حالة الضرب والقسمة نقوم بتحديد عدد األرقام المعنوية الموجودة في المعطيات ثم نقوم بحساب ناتج عملية الضرب أو القسمة .

 يتم كتابة الناتج بحيث يكون عدد األرقام المعنوية فيه مساويًا لعدد األرقام في القياس الذي يشتمل على العدد الأقل من الأرقام المعنوية.

إذا كان الرقم الذي يلي المنزلية العشرية المختارة أكبر من أو يساوي (5) نقوم بإضافة  $\bullet$ واحد إلى العدد الذي يسبقه.

إذا كان الرقم الذي يلي المنزلية العشرية المختارة أصغر من (5) نقوم بترك العدد الذي  $\bullet$ يسبقه كما هو. the control of the control of the

$$
4.6 \times 13.2 = 60.72 = 61
$$
\n
$$
4.6 \times 13.2 = 60.72 = 61
$$
\n
$$
\text{a.i. } |I_{\text{c}}| \geq \frac{1}{2}
$$
\n
$$
\text{a.i. } |I_{\text{c}}| \geq \frac{1}{2}
$$
\n
$$
\text{a.i. } |I_{\text{c}}| \geq \frac{1}{2}
$$
\n
$$
\text{a.i. } |I_{\text{c}}| \geq \frac{1}{2}
$$
\n
$$
\text{a.i. } |I_{\text{c}}| \geq \frac{1}{2}
$$
\n
$$
\text{a.i. } |I_{\text{c}}| \geq \frac{1}{2}
$$
\n
$$
\text{a.i. } |I_{\text{c}}| \geq \frac{1}{2}
$$
\n
$$
\text{b. } |I_{\text{c}}| \geq \frac{1}{2}
$$
\n
$$
\text{c. } |I_{\text{c}}| \geq \frac{1}{2}
$$
\n
$$
\text{d. } |I_{\text{c}}| \geq \frac{1}{2}
$$
\n
$$
\text{d. } |I_{\text{c}}| \geq \frac{1}{2}
$$
\n
$$
\text{e. } |I_{\text{c}}| \geq \frac{1}{2}
$$
\n
$$
\text{f. } |I_{\text{c}}| \geq \frac{1}{2}
$$
\n
$$
\text{g. } |I_{\text{c}}| \geq \frac{1}{2}
$$
\n
$$
\text{g. } |I_{\text{c}}| \geq \frac{1}{2}
$$
\n
$$
\text{h. } |I_{\text{c}}| \geq \frac{1}{2}
$$
\n
$$
\text{i. } |I_{\text{c}}| \geq \frac{1}{2}
$$
\n
$$
\text{o. } |I_{\text{c}}| \geq \frac{1}{2}
$$
\n
$$
\text{o. } |I_{\text{c}}| \geq \frac{1}{2}
$$
\n
$$
\text{o. } |I_{\text{c}}| \geq \frac{1}{2}
$$
\n
$$
\text{o. } |I_{\text{c}}| \geq \frac{1}{2}
$$
\n $$ 

وا ملاحظات مهمة **Ja** 

◘ تأكد من أن الناتج بعد الحساب وقبل تحويله للصورة الصحيحة للأرقام المعنوية يجب أن يكون من نغس فئة الناتج قبل التحويل والترتيب.

(أحاد، عشرات، مئات، آلاف، عشرات الآف، … )

 **أحسب الناتج وعبر عنه بعدد مناسب من األرقام املعنوية.** 

- $\bullet$  6  $\times$  0.30  $\rightarrow$  1.8  $\rightarrow$  2.
- 11.6  $\times$  6.24  $\rightarrow$  72.384  $\rightarrow$  72.4
- 500.55  $\div$  5.11  $\rightarrow$  97.95499  $\rightarrow$  98  $\rightarrow$  98.0
- $\cdot$  51.6  $\times$  31.4  $\rightarrow$  1620.24  $\rightarrow$  162 $\rightarrow$  1620
- $\cdot$  12.4  $\times$  12.8  $\times$  16  $\rightarrow$  2539.52  $\rightarrow$  25  $\rightarrow$  2500

 **أحسب الناتج وعبر عنه بعدد مناسب من األرقام املعنوية.** 

- $\cdot$  0.03  $\times$  7  $\times$  210  $\rightarrow$
- $-9.66 \div 0.33 \rightarrow$

 **ما عدد األرقام املعنوية التي يجب أن تحتويها اإلجابة عند ضرب القياسين** 

 $\cdot$  8.8 cm  $\times$  23.6 cm  $\rightarrow$  2 number...

show that:  $8.8 \times 23.6 \rightarrow 207.68$  cm  $\rightarrow 21$  cm  $\rightarrow 210$  cm

#### ملاحظات مهمة  $| \vec{z} |$

◘ إذا تضمن السؤال عمليات جمعَ وطرح لأعداد غير جاهزة (مكتوبة على شكل أسس وهكذا)؛ نقوم بتوحيد الأسس ⇔ إجراء عملية الجمحَ أو الطرح وإيجاد الناتج ⇔ عدّ المنازل العشرية الموجودة بعد فاصلة الأعداد قبل إجراء عملية الجمع والطرح وهي موحدة الأسس ⇔ التعبير عن الناتج بالشكل المناسب من الأرقام المعنوية ⇔ كتابة الناتج بالصيغة العلمية في حال طلب ذلك.

> منصة أساس التعليمية 0799797880

الأستاذ معاذ أمحد أبو بحب **0795360003** 

دوسية النيرد في فيزياء الصف التاسع المنهاج الجديد  **جد ناتج الطرح، وعبر عن النتيجة بالعدد املناسب من األرقام املعنوية وبالصيغة العلمية:**   $2.38 \times 10^3$  cm  $- 19$  cm  $\rightarrow 2.38 \times 10^3$  cm  $- 0.019 \times 10^3$  cm  $\rightarrow$  2.361  $\times$  10 $^3$  cm  $\rightarrow$  2.36  $\times$  10 $^3$  cm  **أحسب الناتج وعبر عنه بالعدد املناسب من األرقام املعنوية وبالصيغة العلمية.**  • 12.36  $\times$  10<sup>3</sup> cm + 640 cm  $\rightarrow$  12.<mark>36</mark>  $\times$  10<sup>3</sup> cm + 0.<mark>640</mark>  $\times$  10<sup>3</sup> cm  $\rightarrow$   $13\times10^3$  cm  $\rightarrow$   $13.00\times10^3$  cm  $\rightarrow$   $1.300\times10^4$  cm •  $5.4 \times 10^3$  mm +  $2.1 \times 10^4$  mm  $\rightarrow$   $0.54 \times 10^4$  +  $2.1 \times 10^4$  $\rightarrow$  2.64  $\times$  10<sup>4</sup>  $\rightarrow$  2.6  $\times$  10<sup>4</sup> mm  **قاست طالبة أبعاد قطعة كرتون فكان طولها )**  24.1**( وعرضها )** 9.7**(. أحسب مساحة القطعة مستخدمًا العدد الصحيح من األرقام املعنوية.**   $A = l \times w = 24.1 \times 9.7 = 233.77$  cm<sup>2</sup>  $\rightarrow$  A = 2.3377  $\times$  10<sup>2</sup> cm<sup>2</sup>  **قاست حمزة أبعاد قطعة كرتون مثلثة الشكل فكان طول قاعدتها )** 12.5**( وارتفاعها الرأسي )**  1.22**(. أحسب مساحة القطعة مستخدمًا العدد الصحيح من األرقام املعنوية.**   $A = 0.5 \times b \times h = 0.5 \times 12.5 \times 1.22 = 7.625$  mm<sup>2</sup>  $A = 7.625$   $mm^2 = 8$   $mm^2$ حل أسئلة مراجعة الدرس الثاني: القياس والأرقام المعنوية **27**

 $\mathcal{O}(8)$  0799797880

 $\mathcal{O}(3) 0795360003$ 

![](_page_28_Picture_0.jpeg)

#### **ما املقصود بكل من: القياس، األرقام املعنوية؟ وما أهمية األرقام 11**

#### المعنوية؟

القياس؛ وسيلة للتعبير بالأرقام عن كمية فيزيائية عن طريق مقارنتها بكمية معلومة من النوع نغسه تُسمى وحدة القياس.

الأرقام المعنوية؛ الأرقام المؤكدة التي نتنج عن عملية القياس إضافة إلى الرقم التقديري.

تمكننا الأرقام المعنوية من فهم صحة ودقة الأرقام والقياسات التي نتعامل معها بشكل أفضل.

 **تأمل أدوت القياس املبينة يف الشكل، وحدد الكمية الفيزيائية املقاسة، 2**

**وعبر عن القياس بعدد مناسب من األرقام املعنوية؟** 

حجم السائل $\Rightarrow$  19.0  $m$ 

 $\Rightarrow$  70.0  $kPa$ 

![](_page_28_Figure_10.jpeg)

1859

 **يبين الشكل أداة قياس تسمى الورنية، معتمدًا ىلع الشكل، أجيب عن 3 األسئلة اآلتية:** 

**أ- ما الكمية التي استخدمت األداة يف قياسها؟ وما وحدة القياس؟** 

قطر الماسورة ووحدة القياس هي $(mm)$ .

**ب- ما عدد األرقام املعنوية يف القياس الظاهر ىلع الشاشة؟ أيها مؤكد، وأيها مشكوك فيه؟** 

أربعة أرقام معنوية (18.5) أرقام مؤكدة و (9) مشكوك فيه.

**جـ- اقترح كمية فيزيائية يمكن قياسها باستخدام الجزء املشار إليه بالرمز ) ( من األداة.**  المسافة بين شقين، طول كعب كتاب، طول قلم الرصاص.

![](_page_28_Figure_17.jpeg)

 **قاست طالبة طول جسم )** XY **)باستخدام قطعة من مسطرة مكسورة ، ىلع**  سؤال | 4

Y

**نحو ما يبين الشكل، فهل يمكن معرفة طول املسطرة باالعتماد ىلع الشكل؟ فسر** 

**إجابتك..** 

ساب

يمكن ذلك من خلال قياس فرق الطول فى التدريج بين النقطة (X) والنقطة (Y).

<u>եղրահամասիականականականական</u> 99 98  $97$ 96 95 94  $cm$ 

 $\mathbf X$ 

 $A = 99.7 - 94.8 = 4.9$  cm

![](_page_29_Figure_7.jpeg)

# الوحدة الأولى: القياس

## الدرس الثالث: أخطاء القياس

![](_page_30_Picture_3.jpeg)

الغرق بين القيمة المقاسة والقيمة الحقيقية (الصحيحة) للكمية الغيزيائية..

<sup>لِي</sup> كلما قلَّ الغرق بين القيمتين، كان القياس أكثر دقة.

ه مثل قياس طول قلـم يوحـدة (cm)، أو قياس درجة حرارة الغرفة يوحـدة درجة سلسيوس (C°).  $\phi$ 

■ يمكن تقسيم الأخطاء التجريبية إلـــ <sub>י</sub>:

الأخطاء العشوائية: هي الأخطاء التي لا تأخذ نمطًا محددًا عند تكرار عملية القياس **0** 

تحت الظروف نفسها .

تكون بعض القيم (القياسات) أكبر من القيمة الحقيقية وبعضها الآخر أقل.  $\widehat{\mathbb{Z}}$ 

ل لا يتكرر مقدار الخطأ نفسه بتكرار التجربة (المحاولة) أي أن قيمة الخطأ في القياس "

غير مرتبطة بشكل واضِح بقيمة أى قياسات أخرى(عشوائية).

الأخطاء المنتظمة: هي الأخطاء التي تؤثر في القياسات جميعها بالمقدار نفسه  $\bullet$ 

وباتجاه واحد على أن تكون هذه القياسات أكبر من القيمة الحقيقية أو أصغر منها. الأخطاء المنتظمة أكثر قابلية للتنبؤ من الأخطاء العشوائية.  $\widehat{\mathbb{Z}}$ 

![](_page_30_Picture_94.jpeg)

# ■ الكشف عن الأخطاء العشوائية:

من طُرق الكشف عن الأخطاء العشوائية أخْذ قياسات متكررة لشيء ينبغي ألا $\widehat{\mathbb{Z}}$ يتغير. وإذا اختلفت القِيَم المسجلة في القياسات اختلافًا غير متوقع، فلا بد من استنتاج أن هناك خطأ عشوائيا يؤثِر على القياسات التى أَجريت. ِ

> افترض أننا نقيس الزمن الذي تُستغرقه كرة للتححرج إلى أسفل منحدر.. ِ

> > إذا كانت الكرة والمنحدر والهواء المحيط بالكرة والجاذبية

التي تجعل الكرة تتحرك إلى أسفل المنحدر كلها ال تتغير بأي طريقة، فإن الزمن الذي تُستغرِقه الكرة للتححرج من ا

أعلى المنحدر إلى أسفله يجب ألا يتغير أيضًا. لكنْ لنفترض أننا قِسْنا الزمن مرة تلو أخرى،

وتغيرت القيمة المَقِيسة تغيرًا غير متوقع. يَسْير هذا إلى وجود خطآ عشوائي في

القياسات. وقد يكون الخطأ العشوائي ناتجًا عن عدة أسباب، كما يأتي:

- سطح المنحدر ليس أملس تمامً ا؛ حيث يُبطئ بعض المسارات أسفل المنحدر الكرة أكثر من غيرها .
- سطح الكرة ليس أملس تمامً ا؛ حيث يبطئ بعض األوضاع ا لتي تبدأ بها الكرة حركتها أكثر من غيرها .
	- ال تبدأ الكرة من االرتفاع نفسه في كل قياس .
	- الهواء حول الكرة يتحرك على نح ٍو مختلف في القياسات المختلف ة.
	- األداة التي تقيس الزمن ال تتصرف بالطريقة نفسها في كل قياس .

#### **ما مصادر األخطاء العشوائية؟**

• التذبذبات (التقلبات) في قراءات أدوات القياس مثل التذبذبات في قراءات الأميتر الرقمي عند استخدامه في قياس التيار الكهربائي في دارة كهربائية.

- التباين فى درجة حرارة المختبر فى أثناء إجراء التجربة.
	- عدم انطباق المؤشر على أحد تدريجات القياس.
- خطأ زاوية النظر عند أخذ القراءات المختلغة من جهتين متناظرتين.

 في أدوات القياس المدرجة أحيانا ال ينطبق المؤشر على أحد تدريجات القياس كما يظهر في الشكل لذلك نضطر إلى تقدير قراءة المقياس. ባበራ الأستاذ معاذ أمجد أبو يحيى

0795360003

منصة أساس التعليمية  $\mathcal{O}(8)$  0799797880

 في خطأ زاوية النظر يعتمد القياس الذي نحصل عليه على الزاوية التي ننظر منها إلى التقاء قاعدة المسطرة مع حافة الورقة المراد قياس عرضها.

 **يُستخدم جهاز الفولتميتر يف قياس فرق الجهد الكهربائي فأحيانا تثبت الشركة الصانعة للجهاز مرآه صغيرة خلف إبرة القياس التي نستخدمها يف قراءة فرق** 

**الجهد. فما الهدف من استخدام املرآة؟** 

حتى يتم حل مشكلة اختلاف زاوية النظر عند أخد تدريج القياس ليتم أخد أفضل قراءة لغرق الجهد بشكل صحيح.

#### ■ الكشف عن الأخطاء المنتظمة:

إحدى الطرق التي يمكن بها الكشف عن الأخطاء المنتظِمة هي  $\widehat{\mathbb{Z}}$ إجراء قياسات متكررة لكمية يسهل معرفة قيمتها المتوقعة. من المعلوم جيدًا أن الماء المُقطر يبدأ في الغليان عند سطح الأرض عند درجة حرارة (C<sup>o</sup> C00). لنفترض أن ترمومترًا استخدم في قياس درجة الحرارة التي يبدأ  $\bar{\mathbb{Z}}$ عندها الماء في الغليان استخدامً ا متكررا، وفي كل مرة يُعطينا الترمومتر القراءة نفسها التي لا تساوي (C° 100) فمن المنطقي أن نسّك أن الترمومتر ينتج خطأ منتظمًا بطريقة ما. ً

![](_page_32_Picture_7.jpeg)

منصة أساس التعليمية  $\mathcal{O}(8)$  0799797880

الأستاذ معاذ أمجد أبو يحيى 0795360003

![](_page_33_Picture_0.jpeg)

# **ما مصادر األخطاء املنتظمة؟**

• الخطأ الصغرى الذى ينجـم عن عدم معايرة أدوات القياس على الصغر قبل استخدامها. لله المكون بسبب عدم معايرة أدوات القياس الرقمية أو ذات التدريج التناظري على الصغر أو  $\psi$ استخدام مسطرة تالغة.

• عدم ضبط المتغيرات جميعها المؤثرة في نتائج التجربة.

مثل قياس المجال المغناطيسي الناشئ عن مغناطيس دون الأخذ في الحسبان بتأثير  $\psi$ المجال المغناطيسي الناشئ عن الأرض.

• خطأ زاوية النظر عند أخذ القراءات جميعها من نفس الموقع.

![](_page_33_Picture_6.jpeg)

# **حدد نوع الخطأ يف كل مما يأتي مُبينا السبب.**

# **-**1 **يف تجربة لقياس تسارع الجاذبية األرضية لم يُؤخذ يف الحسبان مقاومة الهواء.**

منتظم لأنه مقاومة الهواء تُعيق دائما حركة الأجسام فهي تؤثر باتجاه واحد في نتائج التجربة.

#### **-**2 **عمل خالد مخلوطًا حراريًا يف إناء غير معزول.**

منتظم لأنه الإناء غير المعزول يسمح بتبادل الحرارة مح المحيط الخارجى فتتأثر درجة حرارة المخلوط النهائية بالمحيط الخارجي زيادة أو نقصانًا..

#### **-**3 **استخدمت منى مسطرتها الخشبية الجديدة يف قياس طول قلم الرصاص.**

عشوائي لأن القياس الذي نحصل عليه يمكن أن يكون أكبر أو أصغر من الطول الحقيقي للقلم ويمكن أيضا الوقوع في خطأ عشوائي في حالة عدم ضبط أحد طرفي القلم على صفر المسطرة.

#### **-**4 **كان أحمد يأخذ قراءة ميزان الحرارة الزئبقي املثبت عموديًا يف إناء التسخين كل**

#### **خمس دقائق وهو جالس يف مكانه.**

خطأ عشوائي لأن مستوى نظر أحمد بقي منطبقًا مـع مستوى الزئبق في ميزان الحـرارة. وقد يقـُ فـي خـطأ منتظـم إذا كان مستوى نـظره يصنـع زاوية مـع مستوى الزئبق فـي ميزان الحرارة مك ثبات زاوية النظر.

 **تجرى تجربة لقياس تسارع الجاذبية ىلع األرض. يوضح الجدول نتائج**  2 **التجربة. إذا علمت بأن القيمة الحقيقية لتسارع الجاذبية )** s/m 9.8**). حدد نوع الخطأ املناسب .** 

![](_page_34_Picture_131.jpeg)

خطأ منتظم القياسات خاطئة وتبقى دائما بنغس الناتج.

منصة أساس التعليمية 0799797880

الأستاذ معاذ أمجد أبو يحيى 0795360003

![](_page_35_Figure_0.jpeg)

al de la f

 **اختر اإلجابة الصحيحة فيما يلي:** 

![](_page_36_Picture_28.jpeg)

![](_page_36_Picture_29.jpeg)

![](_page_36_Picture_30.jpeg)

![](_page_36_Picture_31.jpeg)

منصة أساس التعليمية  $\textcircled{\tiny{\textcircled{\tiny{1}}}}$ 0799797880

.<br>الأستاذ معاذ أمجد أبو يحي*ى*  $\textcircled{\tiny{13}}$ 0795360003

### ■الدقة والضبط:

![](_page_37_Picture_2.jpeg)

 **وضح ما املقصود بكل مما يلي:**

<mark>الدقة:</mark> مدى تطابق أو قرب القيم المُقاسة من القيمة الحقيقية..

<mark>الضبط:</mark> مدى تقارب نتائج القياس بغض النظر عن قربها أو بُعدها عن القيمة الحقيقية.

 يوضح الجدول دقة القياس وضبط أداة القياس بعرض مثال للتصويب في الرماية حيث يوجد الهدف (البقعة الحمراء) والذي يمثل القيمة الحقيقية للكمية المقاسة فى مركز اللوحة بينما تنتشر الرميات (البقع السوداء) التي تمثل القياسات المختلفة في باقي اللوحات وبتوزيعات مختلفة..

![](_page_37_Picture_7.jpeg)

 المحاولة )a )تتصف بعدم الدقة وعدم الضبط والسبب أن الرميات غير مضبوطة لعدم تقاربها بالإضافة إلى أن أداة القياس <mark>غير دقيقة</mark> حيث جاءت معظم الرميات بعيدة عن الهدف.

**G** المحاولة (b) تتصف بالدقة وعدم الضبط وذلك لأن الرميات <mark>مضبوطة</mark> لتقاربها لكن أداة القياس <mark>غير دقيقة</mark> لأن الرميات جاءت بعيدة عن الهدف.

 المحاولة )c )تتصف بالدقة وعدم الضبط وذلك ألن توزع الرميات حول الهدف يدل على أنها <mark>دقيقة</mark> لكن بُعدها عن بعضها يدل على أنها <mark>غير مضبوطة</mark>.

**۞** المحاولة (d) تتصف بالدقة والضبط وذلك لأن الرميات <mark>مضبوطة</mark> لتقاربها بالإضافة إلى أن أداة القياس <mark>دقيقة</mark> حيث جاءت الرميات جميعها قريبة من الهدف.

> منصة أساس التعليمية  $\mathcal{O}(8)$  0799797880

الأستاذ معاذ أمجد أبو يحيى ( پی 0795360003

ملاحظات مهمة  $| \vec{z} |$ 

♦ القيم الحقيقية للكميات الفيزيائية لا يمكن معرفتها بشكل مثالى بسبب أخطاء القياس.

ي من القيم المقبولة والمتعارف عليها بوصغها قيمة حقيقية تحت ظروف معينة متوسط C

 $g = 9.81 \, m/s^2$ 

● كلما قل الغرق بين أكبر قياس وأصغر قياس كان القياس أكثر ضبطًا.

**೦** كلما كانت القياسات أكثر قربًا من القيمة المقبولة كانت أكثر دقة.

**೦** كلما كانت القياسات أكثر قربًا من بعضها البعض كانت أكثر ضبطًا.

**೦** تعتمد <mark>دقة القياسات</mark> بشكل رئيسى على <mark>دقة أدوات القياس</mark> المستخدمة.

© فكلما زاد عدد المنازل العشرية التي تقرؤها الاداة زادت دقة القياس وقل ما يسمى بعدم اليقين (الشك).

![](_page_38_Picture_73.jpeg)

منصة أساس التعليمية ( پې 0799797880

الأستاذ معاذ أمجد أبو يحيى 0795360003

 **يبين الشكل قياسات لقُطر حلقة فلزية قام بها ثالثة طالب )أ، ب، جـ( حيث كرر كل منهم القياس أربع مرات متتالية وهي ممثلة باألسهم. صف قياسات**  القيمةُ المقبولةُ **الطالب الثالثة من حيث الدقة والضبط، علمًا بأن** 

**القيمة املقبولة لقُطر الحلقة يساوي )**  1.5**(.**

قياسات الطالب (أ) بعيدة عن القيمة المقبولة باستثناء قياس واحد منها لذلك هى غير دقيقة أيضا هب متباعدة عن بعضها البعض لذا هب غير مضبوطة.

قياسات الطالب (ب) بعيدة عن القيمة المطلوبة لذلك هى غير دقيقة لكنها متقاربة من بعضها لذلك فهن مضبوطة.

(۱) استانستانستانستانست  $\overline{2}$  $+ +$ ىلىسلىتىسلىتىنلىتىنلىتىنلىتىنلىنىنلىك سلىسلىسلىسلىسلىسلىدە (ج

> قياسات الطالب (جـ) قريبة من القيمة المطلوبة لذلك هي دقيقة أيضا هي متقاربة من بعضها البعض لذلك فهي مضبوطة وبالتالي فقياساته دقيقة ومضبوطة.

 **أجرى طالب يف الصف التاسع تجربة يف املختبر لقياس درجة انصهار الشمع وحصل ىلع القياسات التالية:**

 $35.2^{\circ}C$ ,  $35.3^{\circ}C$ ,  $35.4^{\circ}C$ ,  $35.3^{\circ}C$ 

 **إذا كانت درجة انصهار الشمع املقبولة )** 56 **(، فما الوصف الصحيح لهذه القياسات؟**  مضبوطة وغير دقيقة.

**سؤال إضافي على السلال لله**وجة التصويب لمجموعة من المتسابقين المشاركين في **مسابقة رماية. أي لوحة تصويب تصنف ىلع أنها دقيقة ومضبوطة؟**  اللوحة (C). .<br>الأستاذ معاذ أمجد أبو يحي*ى* منصة أساس التعليمية  $\mathcal{O}(8)$  0799797880 0795360003

 **يف تجربة لقياس كثافة مادة الرصاص، كانت النتائج لثالثة طالب مختلفين كما يظهر يف الجدول أدناه:** 

![](_page_40_Picture_60.jpeg)

3 **إذا علمت بأن كثافة الرصاص املعتمدة )** cm/g 11.34 **)فأجب عما يلي:** 

**أ( من الطالب الذي كان قياسه أكثر ضبطًا؟** 

حمزة لأن القراءات متقاربة جدا.

**ب( من الطالب الذي كان قياسه أكثر دقةً؟** 

عز الدين لأن القراءات قريبة من القيمة المقبولة.

![](_page_40_Picture_8.jpeg)

![](_page_41_Figure_0.jpeg)

إذا كانت القياسات مضبوطة والأدوات المستخدمة دقيقة والإجراءات المتبعة  $\boldsymbol{\Omega}$ منضبطة فإن المتوسط الحسابي سيكون قريب جدا من القيمة المقبولة فنعتبره مساويًا له .

**املتوسط الحسابي** = **القيمة املقبولة** 

 الخطأ المطلق في القياس دائما يكون موجب ألنه يحسب من القيمة المطلقة للفرق بين القيمتين.

 ال يعتبر الخطأ المطلق دليل على دقة القياس بينما الخطأ النسبي المئوي يعبر عن دقة القياس.

 **أراد عل ي أن يتأكد من أن حجم كمية ماء الشرب املوجود يف إحدى العبوات البالستيكية تساوي )**  200**(، ىلع نحو ما هو مكتوب عليها. فاستخدم املخبار املدرج وأفرع محتويات العبوة يف املخبار مباشرة دون األخذ يف الحسبان ضيق فوهته ما أدى إن انسكاب كمية بسيطة من املاء خارج املخبار فكان حجم املاء الذي قاسه ىلع )** 190**(. أجيب عما يأتي:** 

1) احسب كلاً من: الخطأ المطلق، الخطأ النسبى، الخطأ النسبى المئوى فى قياس على.  $MV = 190 ml$ ,  $AV = 200 ml$  $AE = |MV - AV| = |190 - 200| = |-10| = 10 ml$  $Relative Error =$ **AE**  $AV$  $= \frac{10}{200}$ 200  $= 0.05$ Percentage Error = Relative Error  $\times$  100% = 0.05  $\times$  100% Percentage Error  $= 5\%$ 

**2( بين نوع الخطأ الذي وقع فيه علي عندما سكب املاء يف املخبار.** نوع الخطأ الذي وقعَ فيه على كان منتظمًا لأنه لو أعاد قياس حجم الماء مره بعد مرة لحصل دائما على قياس أقل من القيمة المقبولة لأن هنالك كمية من مغقودة فى أثناء التغريغ.

![](_page_42_Figure_8.jpeg)

 **قام طالب بإجراء تجربة لحساب تسارع السقوط الحر فحصل ىلع النتيجة (** 2 2 s/m 9.7**). إذا علمت أن القيمة املقبولة لتسارع السقوط الحر هي ) فاحسب .(**9.8 m/s **الخطأ املطلق؟** 

# $AE = |MV - AV| = |9.7 - 9.8| = |-0.1| = 0.1 m/s<sup>2</sup>$

 **يف تجربة قامت بها بيان لقياس املقاومة الكهربائية لسلك فلزي،**  aw **توصلت عمليًا إلى أن مقاومة السلك تساوي )**0.6**( أوم بخطأ نسبي مئوي مقداره )**4%**(. أحسب كالً من الخطأ املطلق يف قياس املقاومة والقيمة املقبولة ملقاومة السلك.** 

Percentage Error = Relative Error  $\times$  100%

الأستاذ معاذ أمجد أبو يحيى

0795360003

 $\Rightarrow$  4% = Relative Error  $\times$  100%  $\Rightarrow$  Relative Error = 0.04

 $Relative Error =$ **AE**  $AV$  $\Rightarrow$  0.04 =  $\frac{AE}{AV}$  $\frac{AE}{AV}$   $\Rightarrow$   $AE = 0.04$  AV  $AE = |MV - AV| \Rightarrow 0.04AV = |0.6 - AV|$  $Q$  0.6 –  $AV = 0.04AV \Rightarrow 0.6 = 0.04AV + AV = 1.04AV$  $1.04AV = 0.6 \Rightarrow AV = 0.57$  $Q \space 0.6 - AV = -0.04AV \Rightarrow 0.6 = -0.04AV + AV = 0.96AV$  $0.96 AV = 0.6 \Rightarrow AV = 0.625$  $AE = |MV - AV| = |0.6 - 0.576| = |0.024| = 0.024$  $AE = |MV - AV| = |0.6 - 0.625| = |-0.025| = 0.025$ 

منصة أساس التعليمية

 $\mathcal{O}(8)$  0799797880

![](_page_44_Figure_0.jpeg)

# **وضح املقصود بخطأ القياس ووضح عالقته بدقة القياس. 11**

خطأ القياس؛ الغرق بين القيمة المقاسة والقيمة الحقيقية (الصحيحة) للكمية الغيزيائية.

تشير الدقة إلى اقتراب القياسات من القيمة المقبولة والصحيحة للقياس.

- **قارن بين كل من: 2**
- **أ. الخطأ العشوائي والخطأ املنتظم.** 
	- **ب. دقة القياس وضبط القياس.**

![](_page_45_Picture_55.jpeg)

![](_page_45_Picture_56.jpeg)

منصة أساس التعليمية (پیم 0799797880

الأستاذ معاذ أمجد أبو يحيى

G٩ 0795360003

#### **جـ. الخطأ املطلق والخطأ النسبي .**

![](_page_46_Picture_91.jpeg)

**د. القيمة الحقيقية والقيمة املقبولة.**

![](_page_46_Picture_92.jpeg)

 **استخدمت سُعاد امليزان اإللكتروني لقياس كتلة اسطوانة فلزية بتكرار 3القياس أربع مرات، فحصلت ىلع القياسات اآلتية: )**g 193 ,g 196 ,g 197 ,g 194**).**

**أ- احسب املتوسط الحسابي لقياسات سُعاد.**

 $Mean = -$ Sum of values Number of values = 194+197+196+193 4  $= 195 g$ 

**ب- إذا كانت القيمة املقبولة لكتلة االسطوانة تساوي )**g 200**)، بين مصادر األخطاء يف قياسات سُعاد.** 

من الممكن أن الأداة التي تقيس الكتلة لا تتصرف بالطريقة نفسها في كل قياس أو أن هنالك تذبذب في القراءات أو من الممكن أن يكون السبب عدم انطباق المؤشر على أحد تدريجات القياس.

![](_page_46_Figure_10.jpeg)

 **طلب املعلم من خالد استخدام الشريط املتري يف قياس طول غرفة الصف، فوجده يساوي )**m 8.4**). إذا كانت القيمة املقبولة لطول الغرفة يساوي )**m 8.0**)، جد ما يأتي:**  سؤال | 4

**أ- الخطأ املطلق.** 

$$
AE = |MV - AV| = |8.4 - 8.0| = |0.4| = 0.4 m
$$

**ب- الخطأ النسبي .** 

$$
Relative Error = \frac{AE}{AV} = \frac{0.4}{8} = 0.05
$$

**جـ- الخطأ النسبي املئوي.** 

Percentage Error = Relative Error  $\times$  100% = 0.05  $\times$  100% Percentage Error =  $0.05 \times 100\% = 5\%$ 

> **يف تجربة لقياس كثافة قطعة من الصخر ، استخدمت 5شذى املخبار املدرج يف قياس حجم القطعة، حيث وضعت كمية من املاء يف املخبار ثم أسقطت قطعة من الصخر فيه ىلع نحو ما يظهر يف الشكل. اعتمادًا ىلع الشكل:**

> > **أ- احسب حجم قطعة الصخر.**

 $= 20 - 17 = 3$  الزيادة في الماء

**ب- إذا كررت شذى قياس حجم قطعة الصخر باستخدام املخبار املدرج.** حدد الخطأ (الأخطاء) التي يمكن أن تقع فيها شذى وصنفها إلى منتظمة وعشوائية. عدم انطباق المؤشر على أحد تدريجات القياس أو اختلاف زاوية النظر عند أخد القراءات (عشوائية). اختلاف زاوية النظر (عشوائية) أو أخد القراءات من وضعَ نظر معين (خطأ منتظم).

الأستاذ معاذ أمجد أبو يحيى منصة أساس التعليمية  $\mathcal{O}(8)$  0799797880 0795360003

 **طلب معلم الفيزياء من ثالثة طالب )فارس، مؤمن، أدهم( قياس الزمن الدوري لبندول بسيط يف أثناء اهتزازه بقياس زمن خمس دورات متتالية، ثم قسمة الناتج ىلع )**5**( ىلع أن يبدأ الطالب القياس معًا من اللحظة نفسها، والجدول املجاور يبين االزمان الدورية التي قاسها الطالب الثالثة يف أربع محاوالت متتالية. إذا كانت قياسات القيمة املقبولة للزمن الدوري للبندول تساوي )**s 1.20**)، بين أي الطالب كانت قياساته:**  سؤال | 6

![](_page_48_Picture_105.jpeg)

**أ- أكبر دقة.ً** 

**ب- أكثر ضبطًا.**

**جـ- تدل على أنه وقع في خطأ منتظم.** قياسات مؤمـن.

**د - غير دقيقة وغير مضبوطة.** 

![](_page_48_Picture_7.jpeg)

![](_page_49_Figure_0.jpeg)

![](_page_50_Figure_0.jpeg)

![](_page_51_Figure_0.jpeg)

![](_page_52_Figure_0.jpeg)

7. تفكيرٌ ناقدٌ: صمَّمتْ طالبةٌ التجر بةَ المُبيَّنةَ في الشكل لقياس حجم قطعة منَ الفلِّين. مستعينًا بالشكل أجيبُ عمّا يأتي: أ ۖ أكتبُ خطواتٍ متسلسلةً توضّخُ الإجراءاتِ التي اتَّبَعثْها الطالبةُ  $cm<sup>3</sup>$  $cm$  $-100$ في التجرية لمعرفة حجم القطعة.  $-100$  $-100$ 

> ⚫ نقوم بتجهيز مخبر مدرج وتعبئته بالماء وتسجيل القراءة التي تمثل حجم الماء على المخبر.

⚫ نضع الكرة الزجاجية في المخبر ثم نسجل القراءة الجديدة لحجم الماء وهنا الفرق بين القراءة للماء بوجود الكرة وقبل وجود الكرة تعطينا حجم الكرة الزجاجية.

⚫ نضع كرة زجاجية ومن ثم نضع قطعة الفلين وأيضا نضع كرة زجاجية ونقوم بتسجيل القراءة الكلية لحجم الماء.

● حجم القطعة هو حجم الماء منقوصًا منه حجم كل من الكرتين.

ب . ما مقدارُ حجم قطعةِ الفِلِّينِ؟ أعبِّرُ عن الإجابةِ بعددِ مناسبِ منَ الأر قام المعنويّة.

ج\_. ما سببُ استخدام الكُرِ تين ؟ لماذا لم تضع الطالبةُ قطعةَ الفِلّين في المماءِ مباشرةً؟

حتى لا تطفو قطعة الفلين.

منصة أساس التعليمية  $\mathcal{O}(8)$  0799797880

 $-80$ كر ةٌ ز جاجيّةٌ  $-80$  $-60$ قطعةُ فِلّينِ |  $60$  $40$  $40$  $\frac{1}{\sqrt{20}}$  كرةٌ زجاجيّةٌ  $\frac{1}{\sqrt{20}}$  كرةٌ زجاجيّةٌ  $\frac{1}{\sqrt{20}}$ الشكلُ (3) الشكلُ (2) الشكلُ (1)

حجم الكرة الزجاجية

حجم قطعة الفلين

الأستاذ معاذ أمجد أبو يحيى 0795360003

8. **تفكيرٌ نـاقدٌ :** استخدمَ خالدٌ القدَمةَ ذاتَ الوَرْنيّةِ في قياسِ سُمْكِ كتابِ الفيزياءِ، فوجدَه يساوي (6.4 mm)، في حينِ استخدمَ عمرُ الميكروميترَ في قياسِ سُمْكِ الكتابِ نفسِه، فوجدَه يساوي (8.34 mm)، فإذا علمْتُ أنَّ القيمةَ المقبولة لسُمْكِ كذابِ الفيزياءِ تساوي (6.2 mm)، أُجيبُ عمّا يأتي ، مُبرّرًا إجابتي: اً أيُّ أداتي القياس أكثرُ دقّةً في القياس؟ **الصيكروميتر هي الأداة الأكثر دقة.** ب . أيُّ القياسينِ أكثرُ ضبطًا؟ <mark>قياس عمر هو الأكثر ضبطًا لأنه الميكروميتر هو الأكبر ضبطًا.</mark> ِيُّ القياسينِ أكثرُ دقَةً؟ **قياس خالد لأنه هو القياس الأقرب للقيمة المقبولة للسمك.** دِ . أيُّ الطَّالبين تعتقدُ أنَّه وقعَ في خطأ منتَظم؟

الطالب عمر وقع في خطأ منتظم لأنه بالرغم من أن الأداة التي معه هي الأكبر دقة في القياس إال أنه القراءة جاءت بعيدة وغير دقيقة وبالتالي غالب األمر أنه وقع في خطأ منتظم.

9. أُ**حلِّلُ:** في تجربةٍ لقياسِ تسارُ ع الجاذبيّةِ الأرضيّةِ، حصلَتْ مجموعتانِ منَ الطلابِ على القياساتِ المبيّنةِ في الجدولِ المجاورِ، حيثُ كرِّرتِ المجموعةُ الأولى التجربةَ ثلاثَ مرّاتٍ، والمجموعةُ الثانيةُ خمسَ مرّاتٍ:

 $Mean_{(1)}$ 

![](_page_53_Picture_104.jpeg)

j

![](_page_53_Picture_105.jpeg)

ب . أيُّ القيمتين المحسوبتين في (أ) أكثرُ دقّةً؟ أُبرّرُ إجابتي.

قراءات المجموعة الثانية هي الأكثر دقة لأنها أعطت قيمة مقبولة متوسطة أقرب للقيمة  $2.81\, m/s^2$ الحقيقية لتسارع الجاذبية الأرضية (

جـ . هلْ وقعَ أيٌّ منَ المجموعتينِ في خطأٍ منتَظمٍ؟ أُبرّرُ إجابتي.

لم تقع أي مجموعة في خطأ منتظم ودليل ذلك أن القراءات توزعت بشكل عشوائي في اتجاهين.

![](_page_53_Figure_10.jpeg)

![](_page_54_Picture_0.jpeg)

![](_page_54_Figure_1.jpeg)